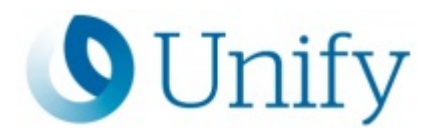

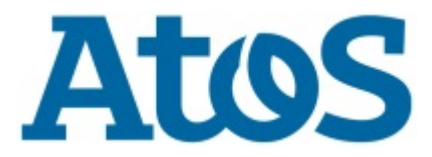

# **Atos Unify Academy**

**Atos Unify OpenScape 4000 Expert Training für Service**

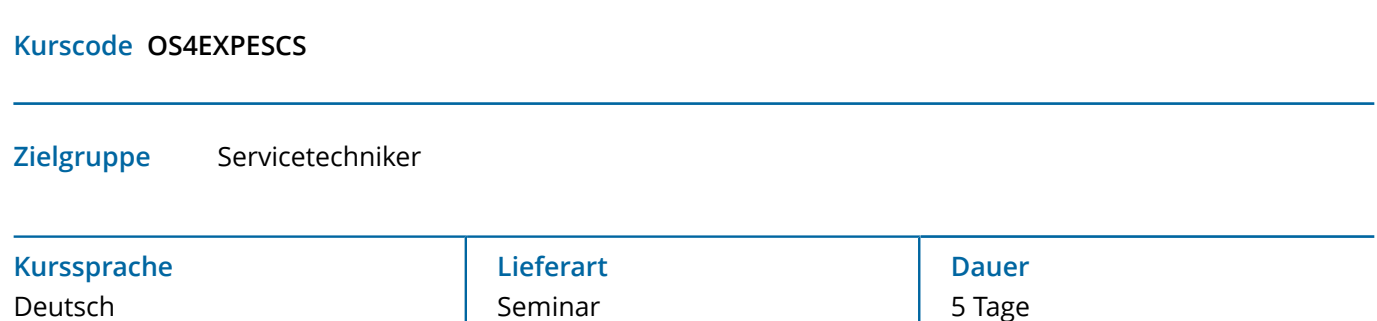

## **Kursbeschreibung**

Der Kurs soll das Wissen über HG3500/vHG3500 vertiefen. Der Teilnehmer lernt fortgeschrittene IP-Trunking Szenarien wie SIP-Trunking mit Atos Unify OpenScape Voice und Anschaltung an Internet Service Provider kennen. Darüber hinaus werden die Leistungsmerkmale DMC und QoS geschult. Der Kurs beschäftigt sich mit Signaling und Payload Survivability sowie Access Point Emergency. Die Verschlüsselung von Atos Unify OpenScape 4000 Teilnehmern und Sätzen über das Leistungsmerkmal Signaling und Payload Encryption wird erklärt. Ebenso werden verschiedene IP Client Szenarien angesprochen und eingerichtet. Schließlich erhält der Teilnehmer Einblicke über den Umgang mit dem WBM sowie das Troubleshooting.

#### **Lernziele**

Der Teilnehmer kann:

- VoIP Kenntnisse wie Codecs, QoS, DMC und Jitter sowie QoS Verfahren,
- Direct Media Connections und End-to-end Payload Verbindungen einrichten und verwalten,
- Atos Unify OpenScape 4000 Systeme über IP-Trunking mit Atos Unify OpenScape Voice als SIP-Proxy vernetzen,
- Atos Unify OpenScape 4000 Systeme an einen SIP-Carrier (Internet Service Provider) anschalten,
- Atos Unify OpenScape 4000 Systeme über Point-to-Multipoint vernetzen,
- Einrichtung OSMO Client an der Atos Unify OpenScape 4000,
- Einrichtung Unify Phone for OpenScape 4000,
- Einrichten eines SIP (UFIP) Teilnehmers und dessen Leistungsmerkmalen,
- WEB RTC Client an der Atos Unify OpenScape 4000,
- Einrichten eines Secure Remote Subscribers sowie SIP@Home,
- Signaling und Payload Survivability (IP) einrichten und verwalten,
- Access Point Emergency einrichten und verwalten,
- Signaling und Payload Encryption (Verschlüsselung) einrichten und verwalten,
- das WBM der HG3500/vHG3500 anwenden und zum Troubleshooting nutzen,
- Troubelshooting Tools (IP-Trace, Permanent Trace, Wireshark und Message Doctor Grundlagen)

# **Voraussetzungen**

Teilnahme an der Schulung

- OS4ADV1SCS
- <href:https://academy.unify.com/enweb/beschreibung1.jsp?Course=93AABUC>

Kurscode OS4EXPESCS

http://www.unify.com/academy

Copyright © Unify Software and Solutions GmbH & Co. KG 2024 All Rights Reserved

Atos, the Atos logo, Atos Syntel, and Unify are registered trademarks of the Atos group. August 2020 ©2020 Atos. Confidential information owned by Atos, to be used by the recipient only. This document, or any part of it, may not be reproduced, copied, circulated and/or distributed nor quoted without prior written approval from Atos.

- Wireshark Kenntnisse wie sie in der Schulung "Wireshark Training für VoIP und SIP" der PTM Akademie vermittelt werden
- <href:https://www.ptm.de/de/training/d/t/wireshark-training-fuer-voip-und-sip-in-muenchen/>

#### **Kursinhalte**

VoIP Infos

- Codecs
- QoS und QoS Verfahren
- DMC und Jitter

Anbindungen

- Direct Media Connections und End-to-end Payload Verbindungen einrichten und verwalten
- Atos Unify OpenScape 4000 Systeme über IP-Trunking mit Atos Unify OpenScape Voice als SIP-Proxy vernetzen,
- Atos Unify OpenScape 4000 Systeme an einen SIP-Carrier (Internet Service Provider) anschalten,
- Atos Unify OpenScape 4000 Systeme über Point-to-Multipoint vernetzen,

## Clients

- Einrichtung OSMO Client an der Atos Unify OpenScape 4000,
- Einrichtung Unify Phone for OpenScape 4000,
- Einrichten eines SIP (UFIP) Teilnehmers und dessen Leistungsmerkmalen,
- WEB RTC Client an der Atos Unify OpenScape 4000,
- Einrichten eines Secure Remote Subscribers sowie SIP@Home,

Signaling und Payload Survivability (IP) einrichten und verwalten,

Access Point Emergency einrichten und verwalten,

Signaling und Payload Encryption (Verschlüsselung) einrichten und verwalten,

das WBM der HG3500/vHG3500 anwenden und zum Troubleshooting nutzen,

Troubelshooting Tools

- IP-Trace
- Permanent Trace
- Wireshark und Message Doctor Grundlagen

# **Weitere Informationen:**

Für weitere Informationen oder Buchung kontaktieren Sie uns bitte unter

Email academy.exc@atos.net

Website http://www.unify.com/academy

http://www.unify.com/academy

Copyright © Unify Software and Solutions GmbH & Co. KG 2024 All Rights Reserved

Atos, the Atos logo, Atos Syntel, and Unify are registered trademarks of the Atos group. August 2020 ©2020 Atos. Confidential information owned by Atos, to be used by the recipient only. This document, or any part of it, may not be reproduced, copied, circulated and/or distributed nor quoted without prior written approval from Atos.